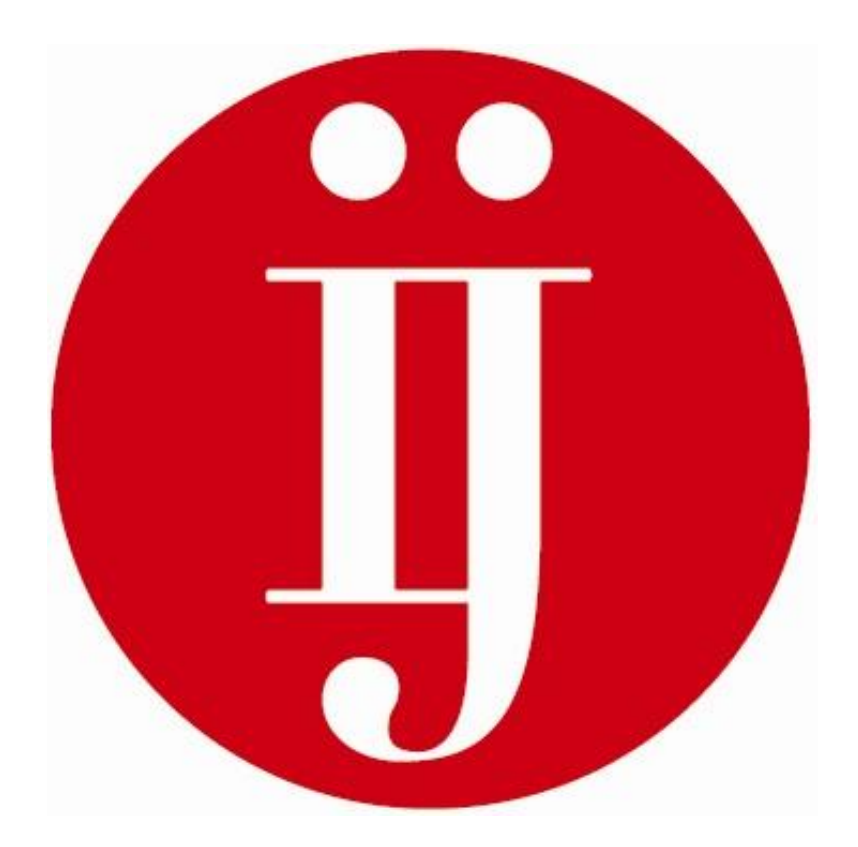

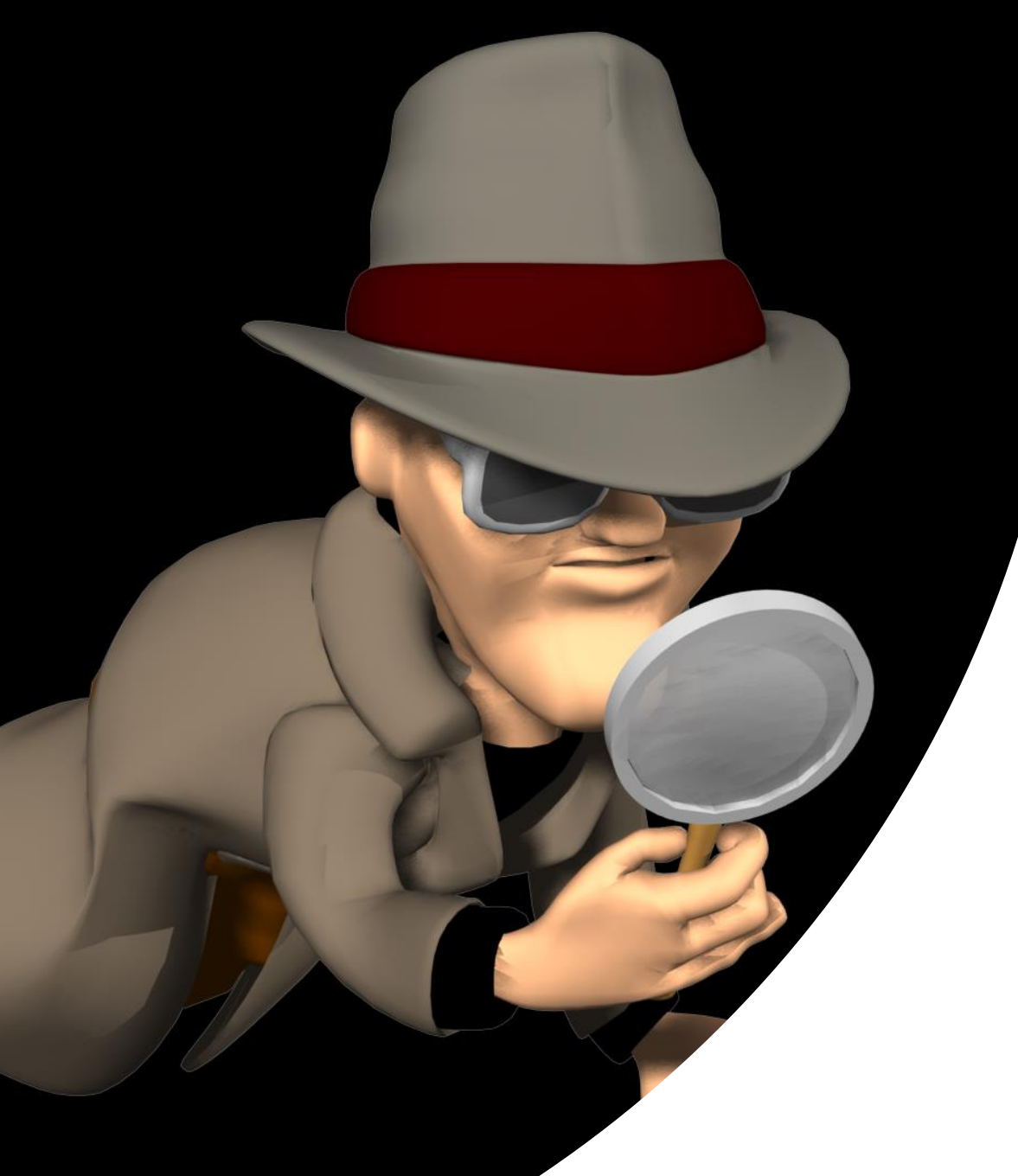

# Smart searching for journalists

Part 1: Optimizing Google search

*Ståle de Lange Kofoed*

*The Norwegian Institute of Journalism*

*[stale@ij.no](mailto:stale@ij.no)*

Journalist for 10+ years in different Norwegian nationwide media outlets. (VG, TV2, NTB)

Working at [The Norwegian Institute](http://www.ij.no/) of Journalism since 2003

Specializing in online information retrieval and investigative journalism

In charge of SKUP's investigative reporting school

Loves basketball and Disc Golf

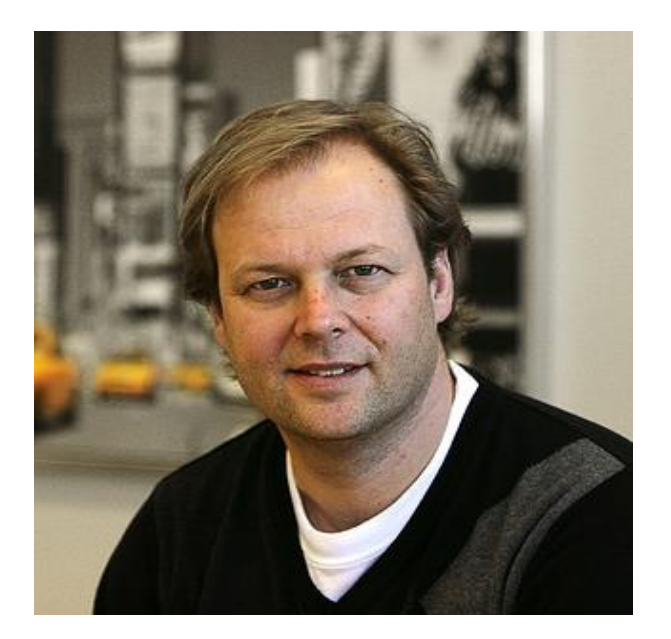

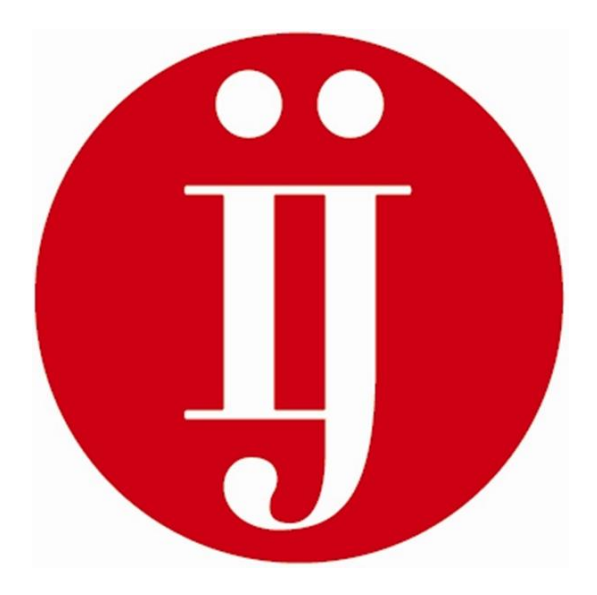

#### **Program for the day**

- This is how Google works
- Why synonyms and technical terms/tribal language are important
- How to make the search engine your friend
- Commands and operators that will get you the answers you want
- Tasks along the way

#### Let's warm up!

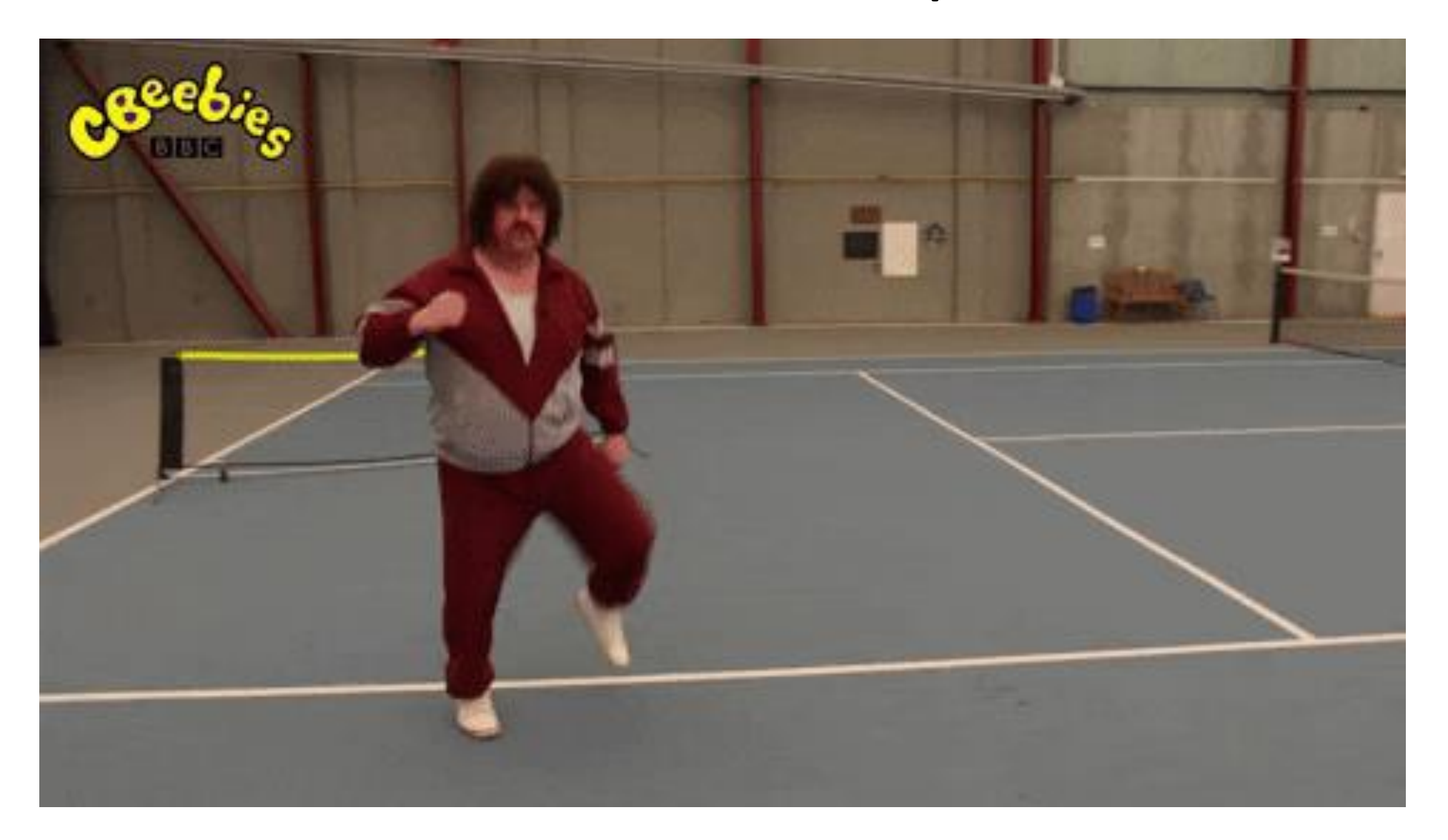

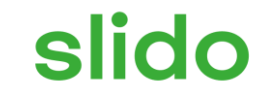

## **How good are you at finding what your're looking for online?**

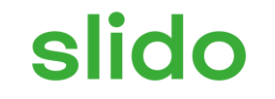

# **Name your favorite website(s)**

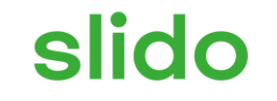

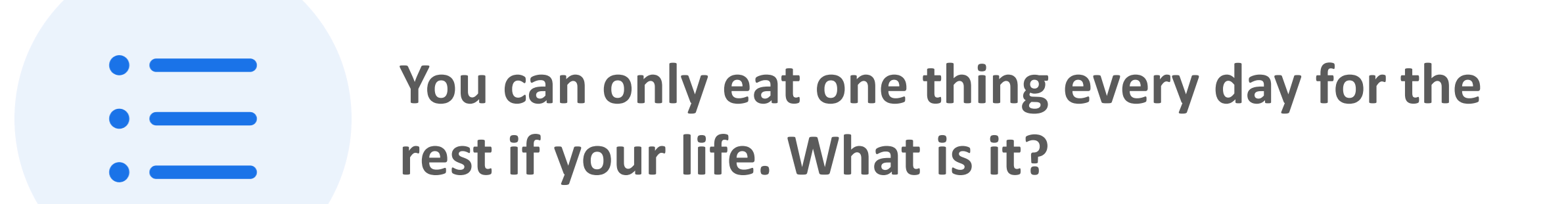

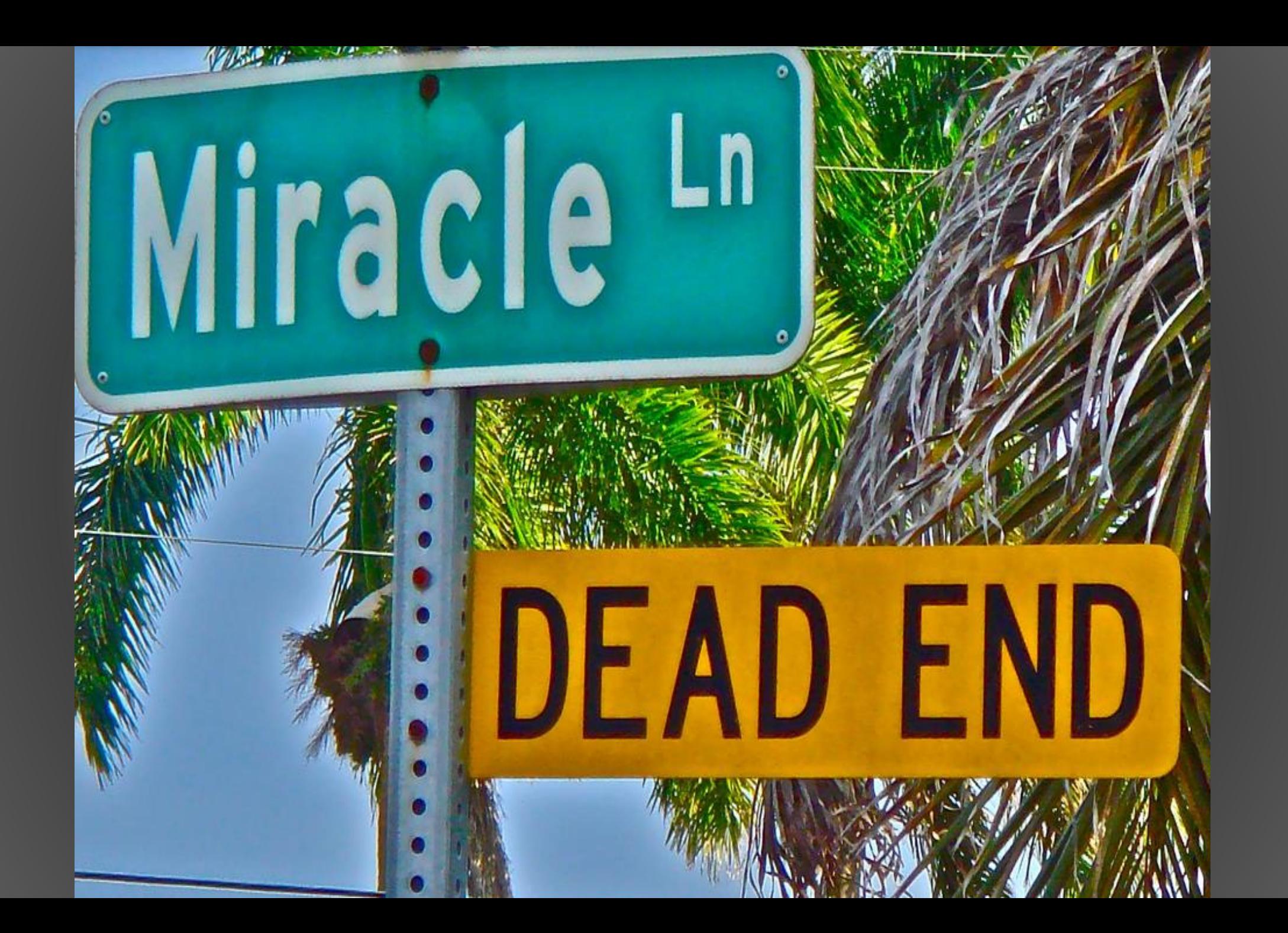

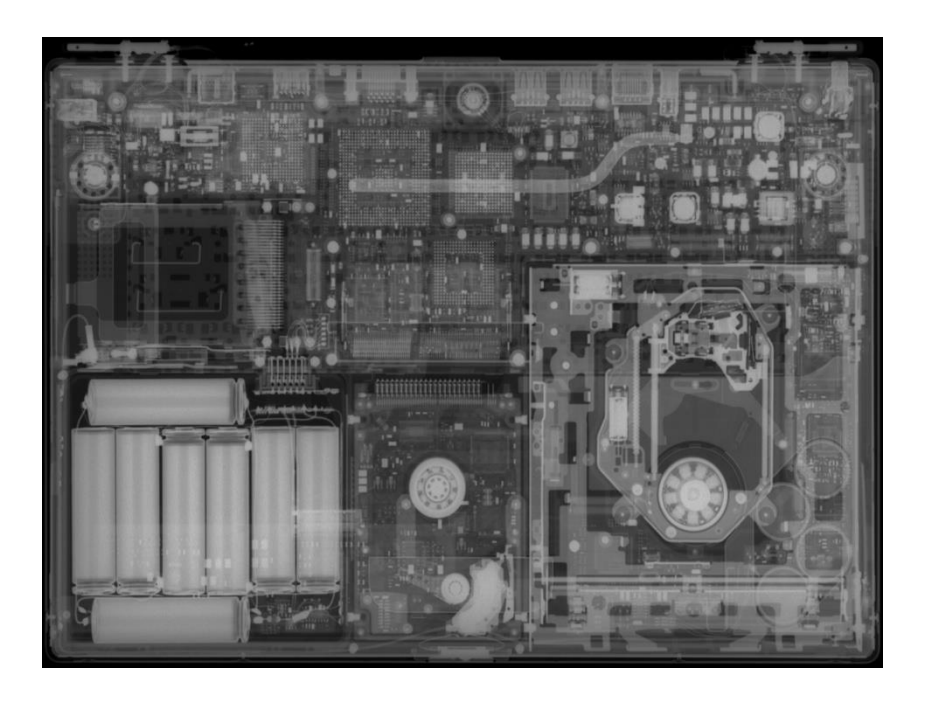

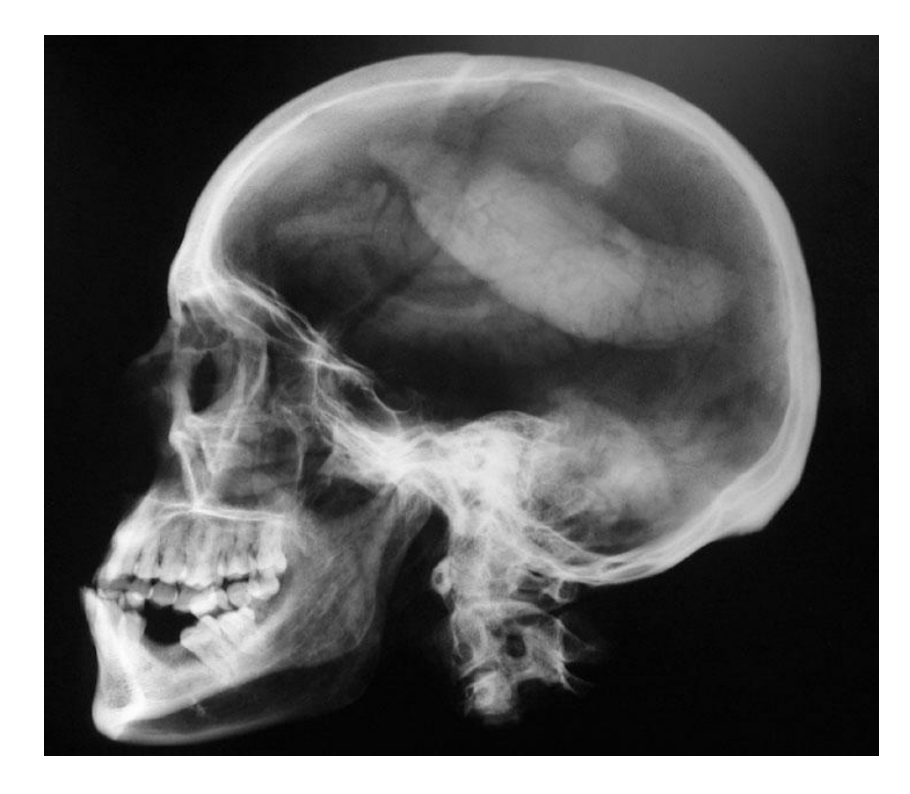

## Who is the smart one?

## The importance of

language

This WC is free of washing Please leave off after Pissing or shitting www.engrish.com

#### Synonyms

• The search engine does not understand that different words can mean the same!

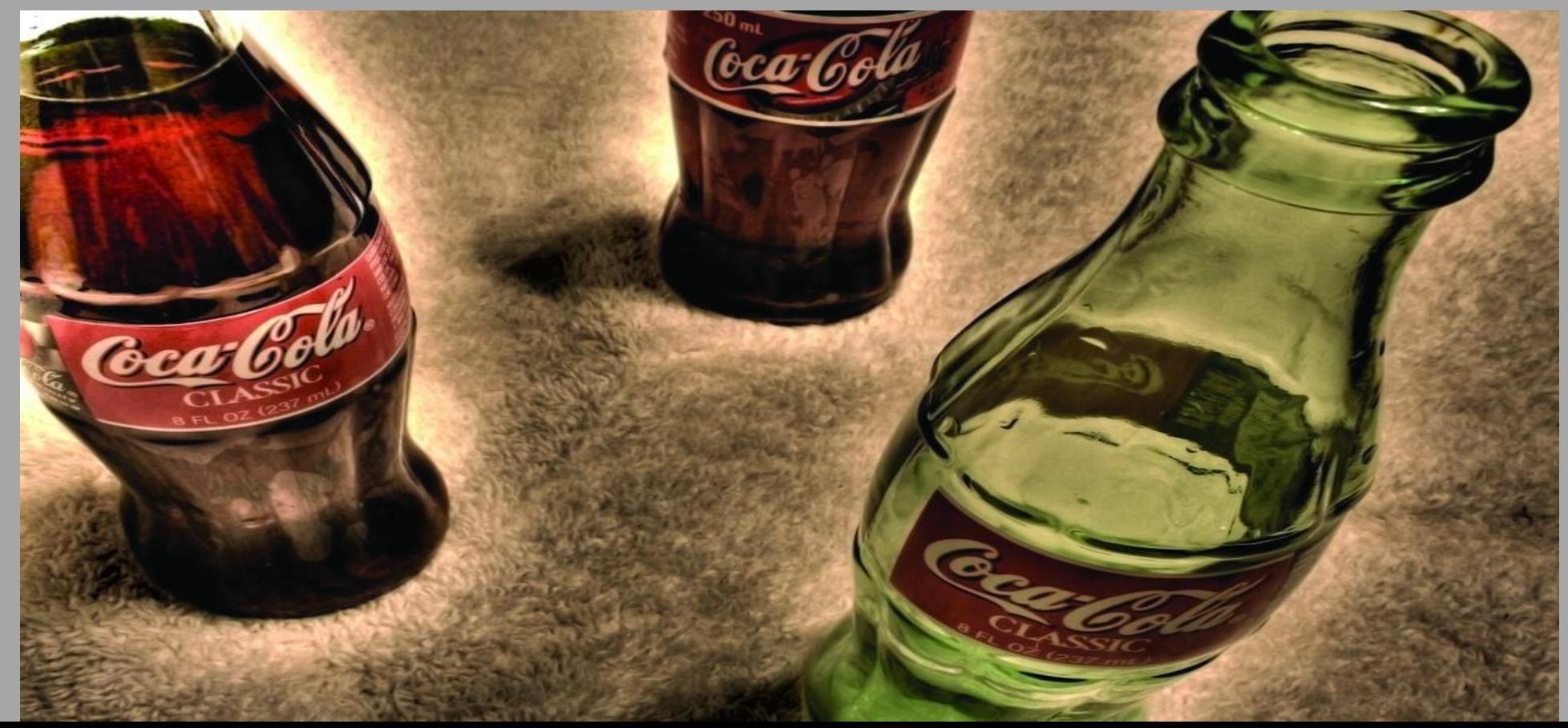

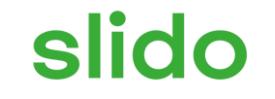

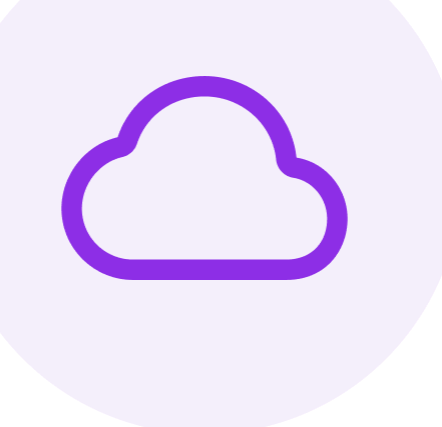

#### **Can you find at least 5 synonyms to the word Company**

#### **COMPANY**

CAN YOU FIND AT [LEAST 5 SYNONYMS](https://en.opentran.net/latvian-english/uz%C5%86%C4%93mums.html)  TO THE WORD COMPANY?

#### Technical terms/ Tribal expressions

• Who have communicated what you are looking for? A general in the armed forces or a nuclear weapons protester?

• Looking into tax issues – search like a tax expert!

[http://www.oecd.org/document/29/0,3343,en\\_2649\\_34897\\_3393](http://www.oecd.org/document/29/0,3343,en_2649_34897_33933853_1_1_1_1,00.html) 3853\_1\_1\_1\_1,00.html

• Remember – some write as they talk...slang/jargon

[«OMG that](https://www.google.com/search?q=%22OMG+that+was+so+sick%22&safe=active&sxsrf=ALeKk03u5RaQG9_3ZF9ceR6HkOfk4YNfvQ%3A1619868330966&ei=qjqNYLKzOouyrgSD2KvICw&oq=%22OMG+that+was+so+sick%22&gs_lcp=Cgdnd3Mtd2l6EAMyBggAEBYQHjoHCAAQRxCwAzoFCAAQkQI6BAguEEM6AggAOgIILjoICC4QxwEQowI6CAguEJECEJMCOgQIABBDOggILhDHARCvAToHCC4QQxCTAjoECAAQCjoFCAAQyQM6CAgAEBYQChAeOggIIRAWEB0QHlC0nTNY7OYzYLbxM2gBcAJ4AIABsQGIAbUPkgEEMTkuNJgBAKABAaoBB2d3cy13aXrIAQjAAQE&sclient=gws-wiz&ved=0ahUKEwiysMzjr6jwAhULmYsKHQPsCrkQ4dUDCA8&uact=5) was so sick»

#### Search It!

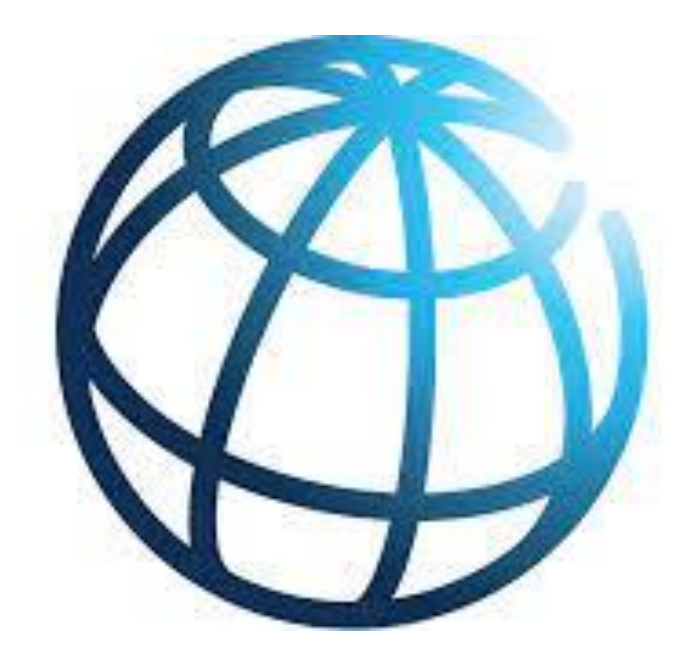

You are doing a story with global ties, and need to find info on The World Bank

Can you find their website?

## The surface web – how a search engine finds information

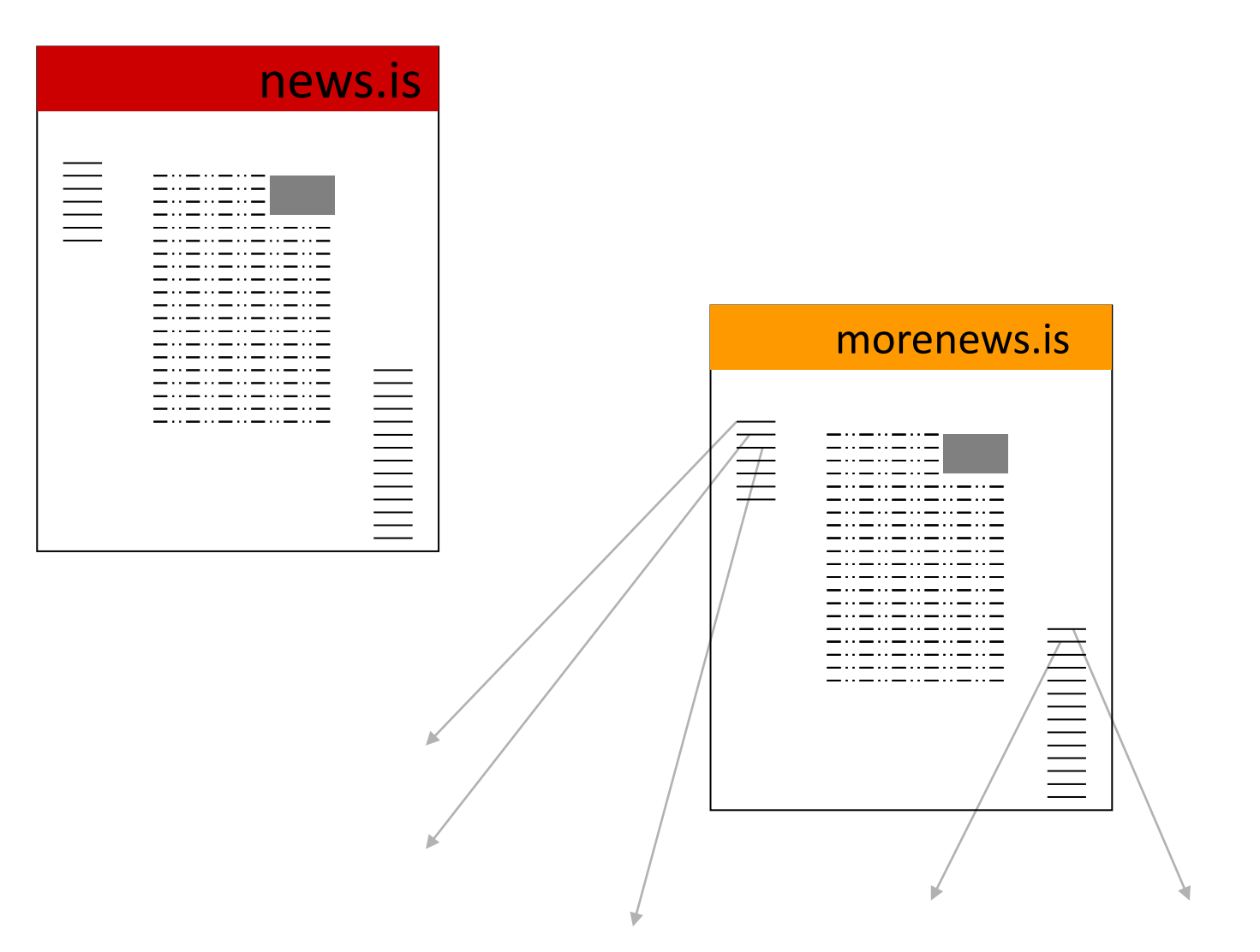

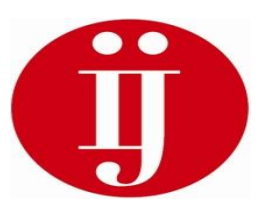

#### The deep web: Why the search engines fail

- Robots go from link to link to link
- Copies website to their own database
- Using a search engine means searching in its database
- If the search engine doesn't find it first, you won't find it later

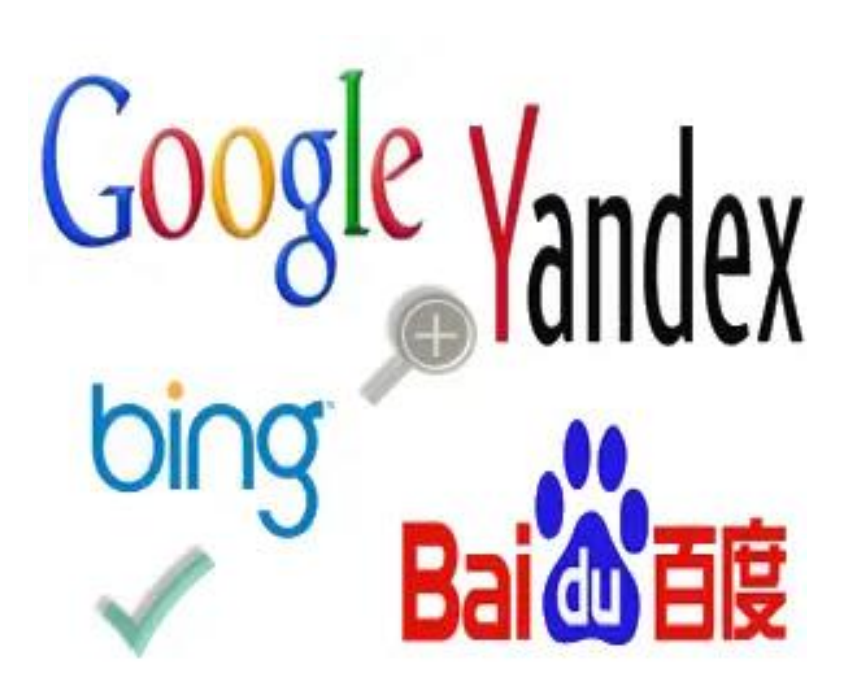

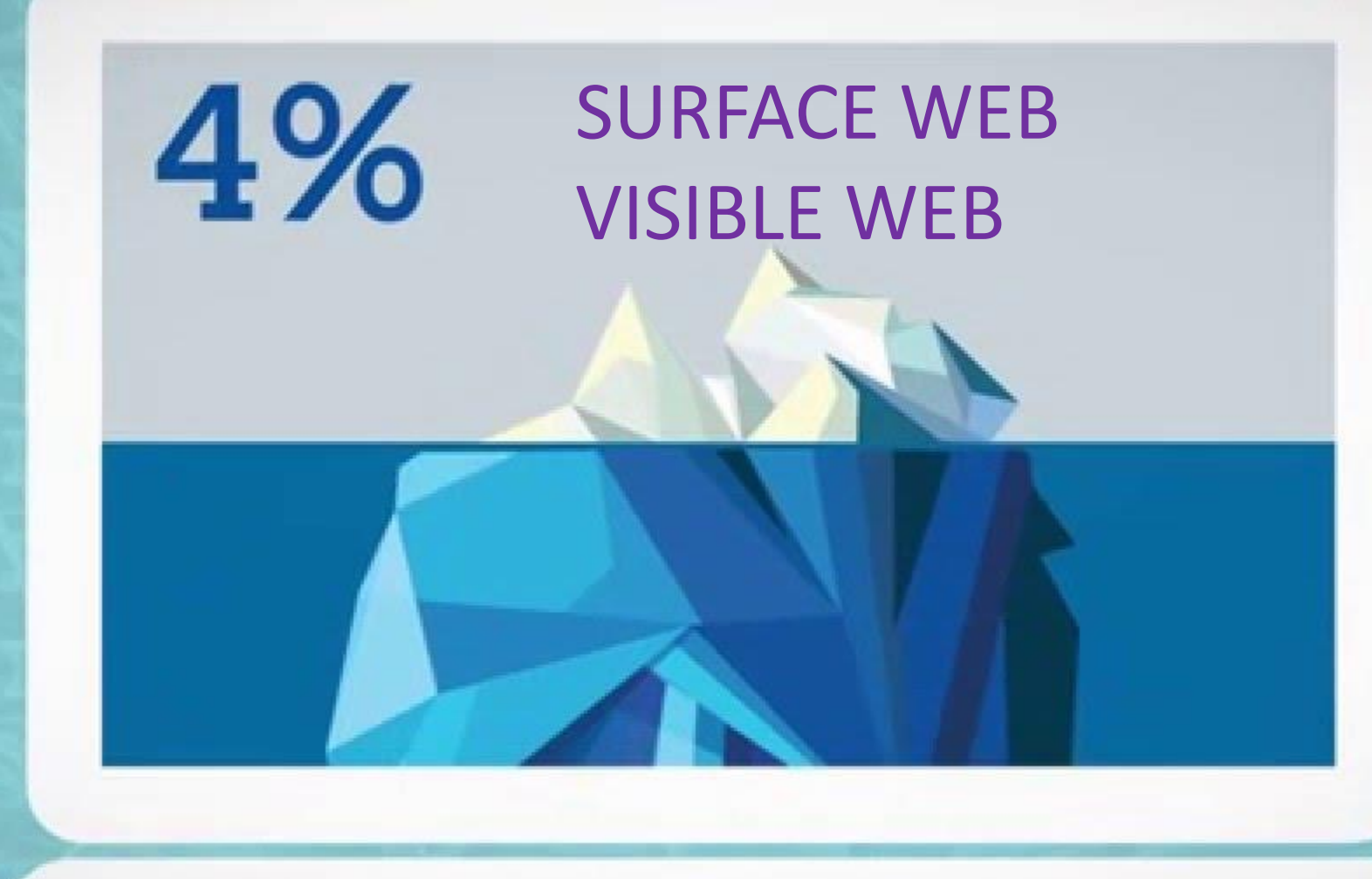

**When you search the internet, you only browse around 4% of all the content published online!**

# 4 % because…

The search engine can only show information that is has already stored!

It is a machine, and not a human being. We often solve problems better on the go.

It is friendly  $(\circledcirc)$  and does only what we tell it to do.

### Eating in Liepaja?

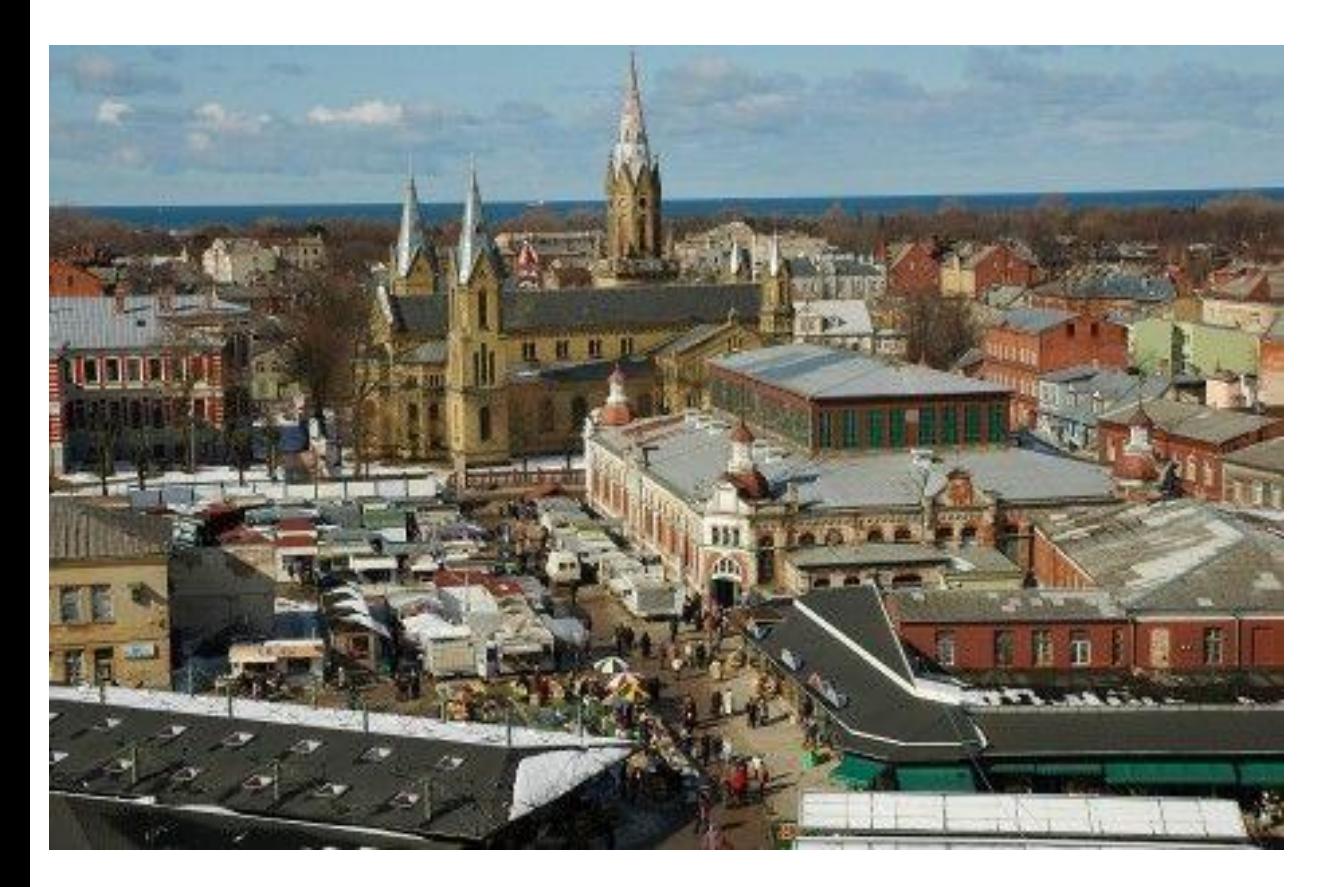

- You are meeting an important source for a bite to eat in Liepaja.
- The source is said to be a vegetarian.
- Can you find a list of suitable eateries, with good customer feedback?

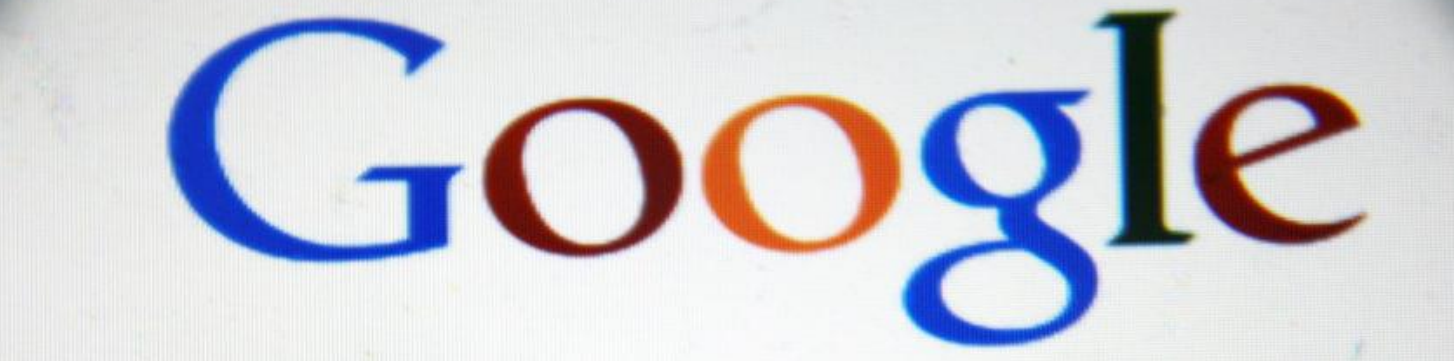

#### **So – how to browse billions of pages effectively on**

**Google?**

**Google Search** 

I'm Feeling Lucky

#### What we need – to make Google our friend!

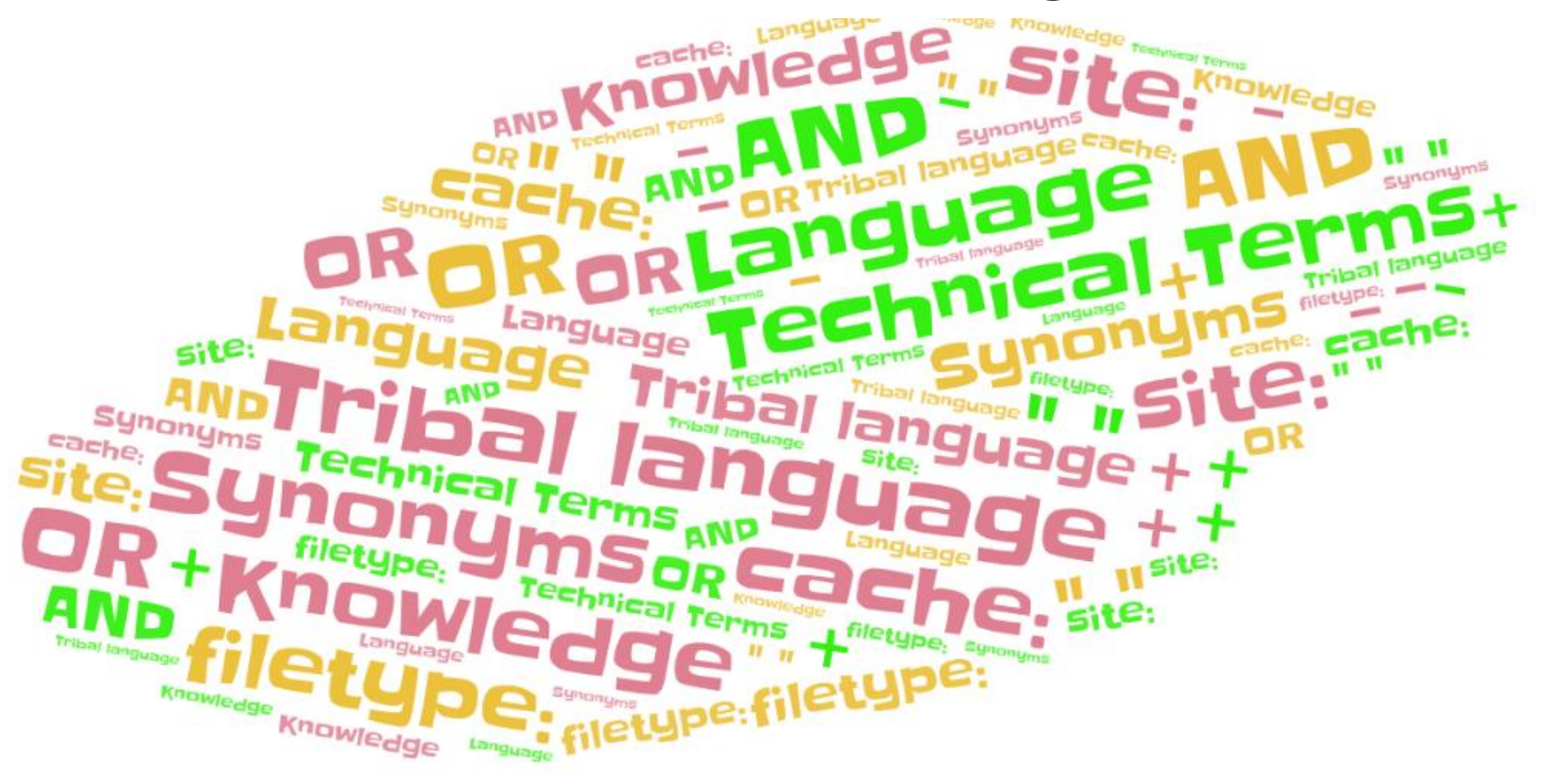

## **Search tricks to know in GOOGLE**

#### SITE:

FILETYPE (ext):

#### CACHE:

Google Date search (before, after):

• Build your own Google with Google Custom Search (<https://cse.google.com/cse/> )

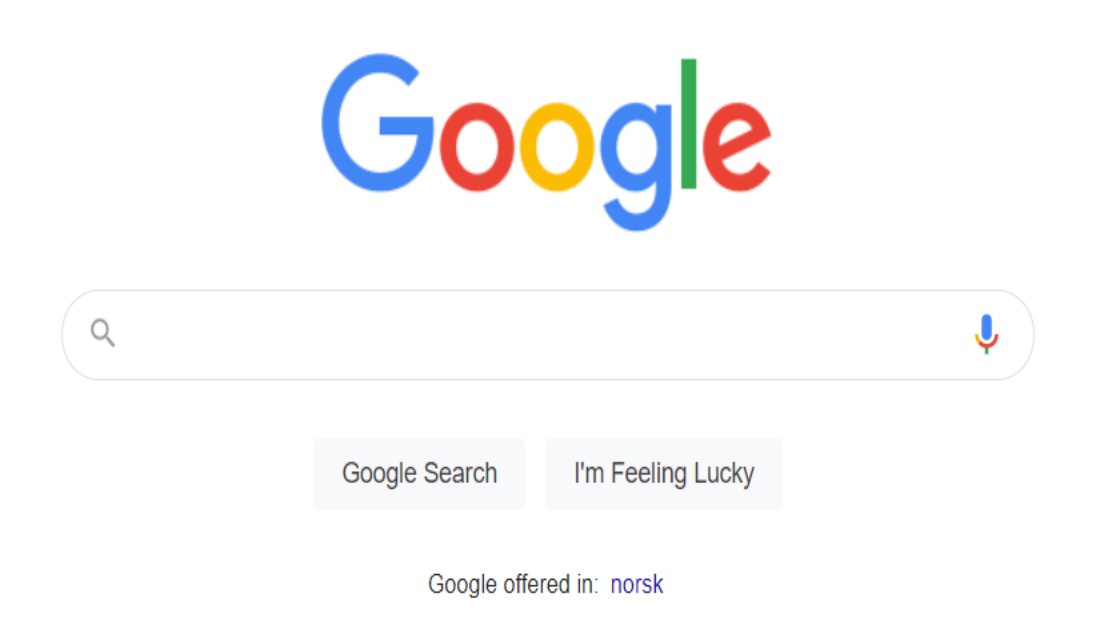

Norway

#### Google Advanced tasks

- Find web pages only from**.gov**, where Liepāja are mentioned
- Can you find pdf-documents from before 2016, mentioning Kristaps Porzingis?
- Can you find web pages in the latvian language, where Liepāja is mentioned in the URL of the page?
- Please find an overview of lecures/conference talks from after 2016, on the theme of «depresija». Choose only webpages on **.lv**

**Unemployment numbers have gone up many places since covid started in 2020. How are the numbers for the Kurzeme region?**

**How does the Kurzeme region rate in unemployment now in 2022, compared to the other regions in latvia?**

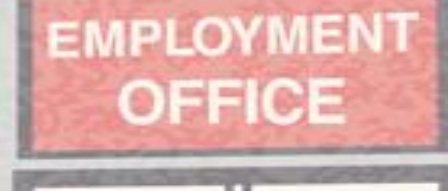

LINE **STARTS** HERE

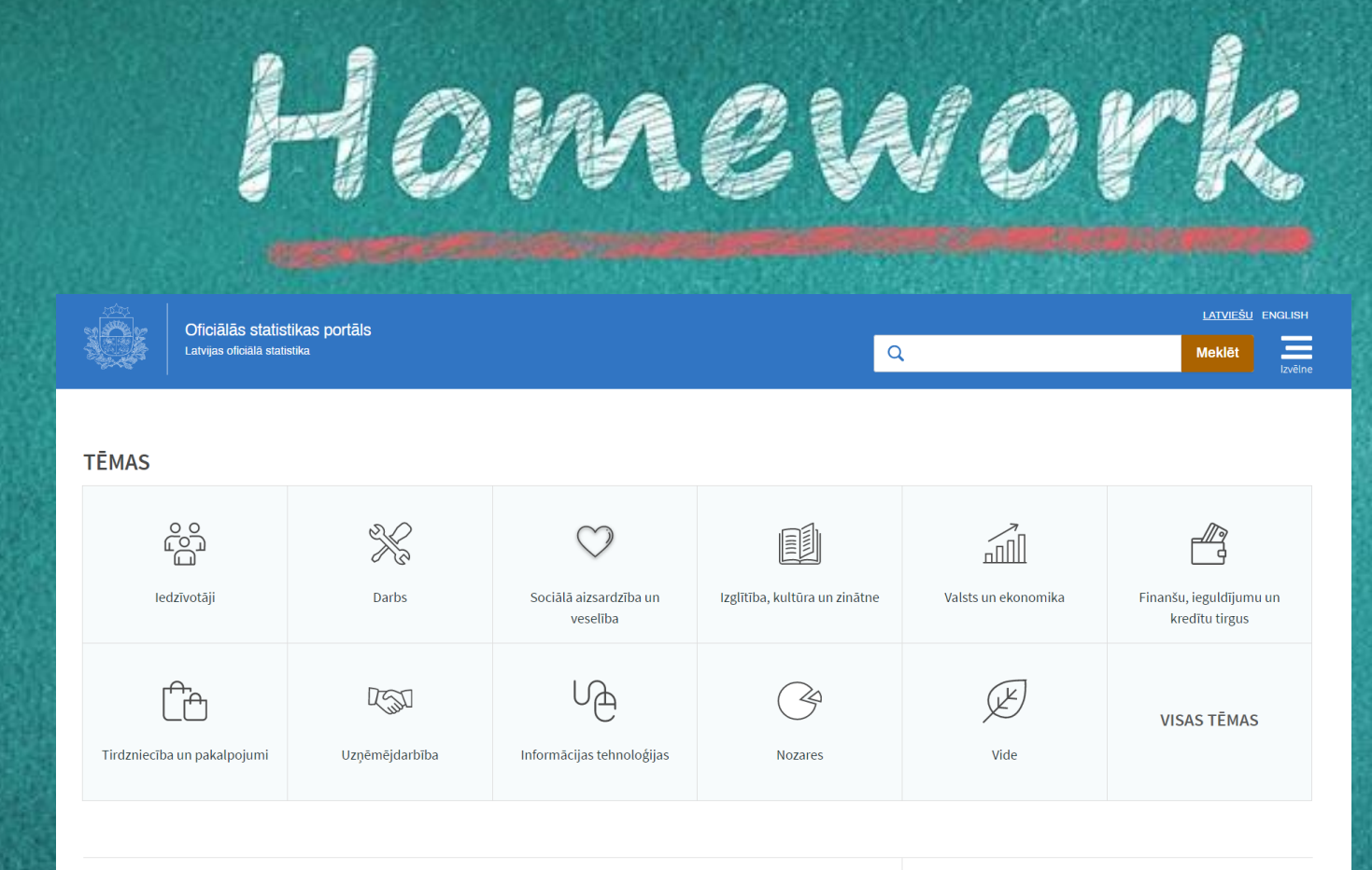

> Datu tabulas (datubāze, cits formāts)

> Karšu pārlūks

Do an article/case, or start researching a case based on local statistics you find in<https://stat.gov.lv/lv>

#### Thanks! Questions?

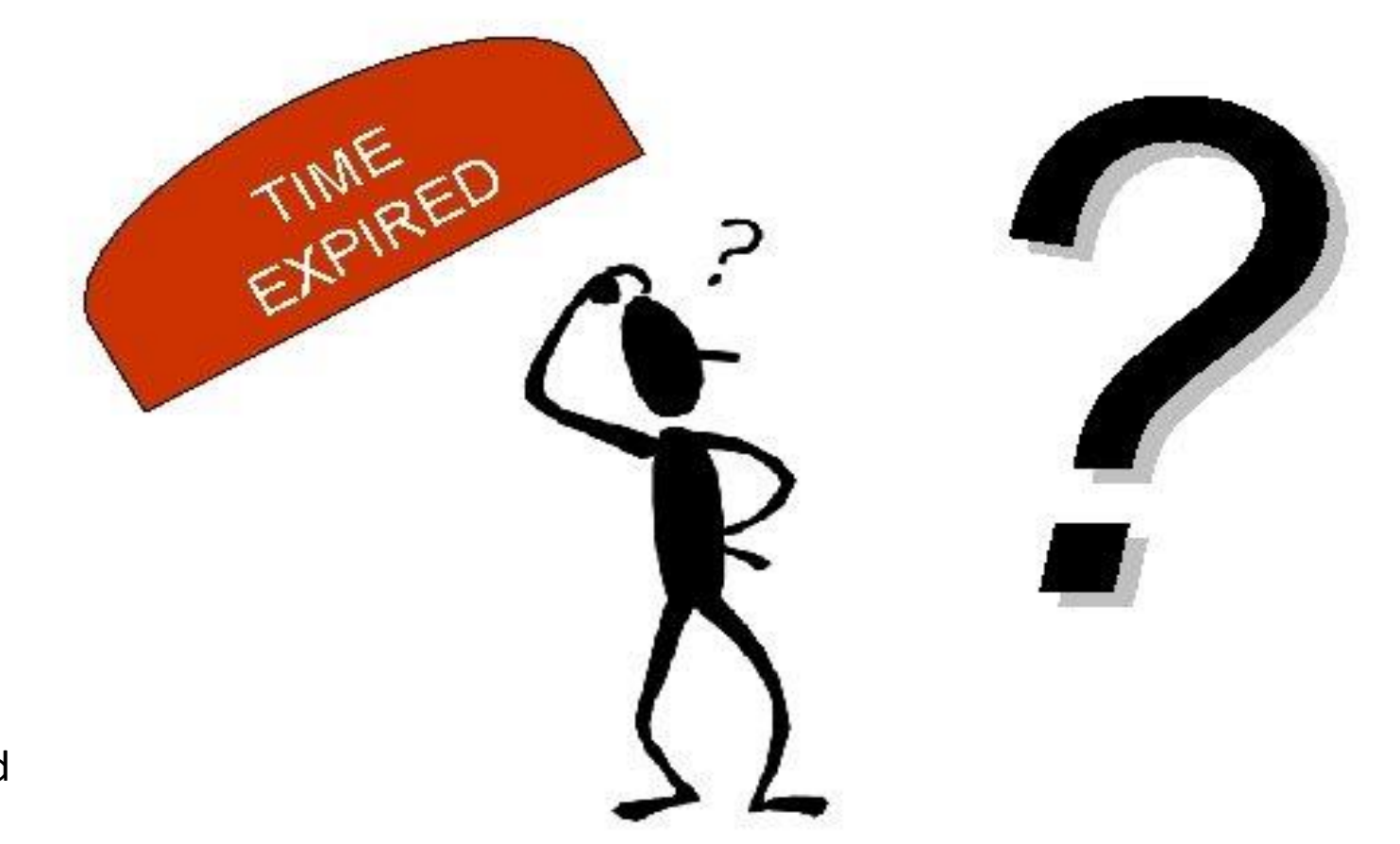

Ståle de Lange Kofoed stale@ij.no